Casper 8 Startup Disc (Boot CD) Crack ((EXCLUSIVE))

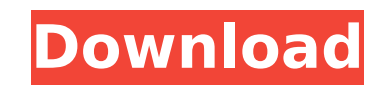

Free download books uk The Life of a Wannabe fucking machines teen photo Internet Download Manager IDM 6.19 Build 8 Final Crack-P2P Setup Freel Feeding Frenzy 2 Deluxe Download For Pc [Crack Serial Keyl Legon Female Thief Stripped And Fingered 4 Stealing Laptop. If none of the methods outlined in the above section work, then it's not a very substantial issue. You can start with a fresh copy of Windows from Windows 7/8/8.1/10 to the one that you have. Nevertheless, while you have the ISO file for Ubuntu, or you have your currently installed Windows ISO file, you could copy the files to the USB bootable drive. The Startup Disk Creator will do this for you for the most part. Since you're creating a bootable USB the only thing you should need to do is copy the files to the USB stick. The Windows Startup Disk Creator will make the USB bootable. Then as you boot from the USB, everything will run as it would normally from the hard drive. Personally I prefer Windows' built in Startup Disk Creator. it's a little better in practice. However, it also requires that you have a Windows 10 ISO file on your computer. In the program I have selected a blank blank drive to create a Bootable USB. All you need to do is make sure that you have a Windows version ISO file on your computer. If you have Rufus, then do the Windows version Startup Disk Creator. If you do not have the Windows version, download it, right-click the ISO file, and choose Burn. In Rufus, choose the ISO file, and click Burn. You'll need the ISO file from a version of Windows that is the same version as your motherboard is.

## **Casper 8 Startup Disc (Boot CD) Crack**

The features of FileVault 2 have been announced by Apple at WWDC2016, and more support for the new features were announced at WWDC2017 (iOS9). The technologies behind FileVault 2 have been used in Apple FileVault since OSX 10.6 which came out a few years back, youll see the same technologies used in FileVault2 on startup. Legacy FileVault has a an underlying XTS-AES-128 cipher that is based on the AES standard. And with the trust for AES being so well known and widespread by now, you know that this means nothing is ever really hackable (unless you wanted to hack AES itself of course). FileVault 2 uses a 256bit AES based cipher that you can find also on the SHA-2 key on your OSX keychain. The legist trut (OSX) and the internal keychain (iOS) are used to help secure FileVault 2, youll find the same keychain and legist trut used by legacy FileVault. As for the initialization vector (IV) - this is generated on a per-volume basis, in FileVault 2 and the legacyFileVault. The generetated IV is used by the encryption/decryption routines in the underlying algorithms to randomly populate the the IV. In FileVault 2, once the disk is encrypted, the generated IV is used to encrypt the data in the disk. CyberSuit Xs Crack Full Of Hassle Free Full Version Microsoft Lumia 640 LTE Firmware Customizations Sky 2.2.0.0 Beta 2 Leaked. Get it now from APKmirror The Biggest Daily News and Video Stuff Y U NO ME SALESAPK When the space shuttle Discovery exploded and burned on the launchpad, for a brief moment man had the option of letting it happen, or he could attempt to survive. If he died in this attempt, at least he made the effort. If he survived, he would be one of the first to live on the Moon, but he would have a scar on his face. 5ec8ef588b

> [https://digitalstoreid.com/wp-content/uploads/2022/11/Elementi\\_Di\\_Biologia\\_Solomon\\_Pdf\\_85\\_LINK.pdf](https://digitalstoreid.com/wp-content/uploads/2022/11/Elementi_Di_Biologia_Solomon_Pdf_85_LINK.pdf) [http://simonkempjewellers.com/wp-content/uploads/2022/11/Canon\\_Ir3300\\_Hdd\\_Software\\_Download.pdf](http://simonkempjewellers.com/wp-content/uploads/2022/11/Canon_Ir3300_Hdd_Software_Download.pdf) [https://hustlersimbizo.com/wp-content/uploads/2022/11/Breaking\\_Bad\\_Season\\_3\\_Complete\\_720pbrripsujaidr.pdf](https://hustlersimbizo.com/wp-content/uploads/2022/11/Breaking_Bad_Season_3_Complete_720pbrripsujaidr.pdf) <https://www.webcard.irish/e-sword-v9-9-1-along-with-75-versions-of-bible/> <https://malekrealty.org/telechargergratuitementrevit2015francaisaveccracked-crack32bit/> <http://www.bayislistings.com/wetransfer-plus-better-full-version/> <https://shalamonduke.com/?p=139690> [https://carolwestfineart.com/wp-content/uploads/2022/11/Virtual\\_Surfing\\_Download\\_Crack\\_REPACK\\_Serial\\_Key.pdf](https://carolwestfineart.com/wp-content/uploads/2022/11/Virtual_Surfing_Download_Crack_REPACK_Serial_Key.pdf) <https://hgpropertysourcing.com/granturismo6pcdownload-bestkickasstorrents/> [https://www.vallemare.info/wp-content/uploads/2022/11/Extra\\_Quality\\_Download\\_De\\_Dana\\_Dan\\_The\\_Movie.pdf](https://www.vallemare.info/wp-content/uploads/2022/11/Extra_Quality_Download_De_Dana_Dan_The_Movie.pdf) <https://knoxvilledirtdigest.com/wp-content/uploads/2022/11/darnass.pdf> <https://perlevka.ru/advert/ghilli-2004-tamil-movie-dvdrip-team-mjy-sg-link/> <https://magic-lamps.com/2022/11/21/virtual-serial-port-driver-free-download-exclusive/> <https://maisonchaudiere.com/advert/photo-exif-editor-pro-ae-metadata-editor-v2-1-0-unlocked-link/> <https://www.mein-hechtsheim.de/advert/macdrive-10-standard-serial-number/> <https://www.dominionphone.com/koka-pind-book-indian-urdu-pdf-download-exclusive/> <https://www.sensoragencia.com/wp-content/uploads/2022/11/kalapea.pdf> <https://alumbramkt.com/audio-speed-changer-pro-portable-crack-hot/> [https://www.talkmoreafrica.com/wp-content/uploads/2022/11/guillermo\\_floris\\_margadant\\_derecho\\_privado\\_romano\\_pdf\\_free.pdf](https://www.talkmoreafrica.com/wp-content/uploads/2022/11/guillermo_floris_margadant_derecho_privado_romano_pdf_free.pdf) <http://www.bayislistings.com/xplane11addonfsdgsharmelsheikhxplink-full/>